# Introduction to NoSQL Database Systems

#### Professor Xiannong Meng Bucknell University Spring 2018 Information adopted from Wikipedia <https://en.wikipedia.org/wiki/NoSQL>

#### History

- So far the databases we discussed are all SQL based (Structured Query Languages).
- SQLs work on relational databases, each of which consists of a collection of tables (relations).
- However, there are huge collection of information, especially on the web that do not fit into this model, e.g., documents, free texts, images, videos, and others.
- This is where NoSQL database comes to play a important role.
- The term was originated in the 60s, gaining wide popularity in the early 21st century as the needs of web 2.0 companies rise.

#### What is a NoSQL database?

• A **NoSQL** (originally referring to "non SQL" or "non relational") database provides a mechanism for storage and retrieval of data that is modeled in means other than the tabular relations used in relational databases (SQL databases).

*<https://en.wikipedia.org/wiki/NoSQL>*

#### Why NoSQL databases?

- Motivations
	- Simplicity of design
	- Simpler horizontal scaling to clusters of machines (distributed systems)
	- Finer control over availability
	- Structural flexibility tailoring to different problems

# Barriers for NoSQL databases

- Barriers for greater adoption of NoSQL databases
	- Compromising consistency in favor of availability, partition tolerance, and speed;
	- Use of low-level query languages instead of SQL;
	- Lack of standard interfaces;
	- Huge previous investments in existing relational databases.

### Types and Examples of NoSQL Databases

- There are a variety approaches to classify NoSQL databases. What follows is a basic classification by data model.
	- **Column** : A column of a distributed data store is a NoSQL object of the lowest level in a keyspace. It is a tuple consisting of three elements

[https://en.wikipedia.org/wiki/Column\\_\(data\\_store\)](https://en.wikipedia.org/wiki/Column_(data_store))

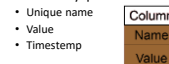

<sup>•</sup> Examples include Accumulo, Cassandra, Druid, HBase, Vertica.

## Types and Examples

- **Document database** : A document-oriented database, or document store, is a computer program designed for storing, retrieving and managing document-oriented information.
	- Document-oriented databases are one of the main categories of NoSQL databases, and the popularity of the term "document-oriented database" has grown with the use of the term NoSQL itself. XML databases are a subclass of document-oriented databases that are optimized to work with XML documents. Graph databases are similar, but add another layer, the relationship, which allows them to link documents for rapid traversal.
	- Examples include Apache CouchDB, ArangoDB, BaseX, Clusterpoint, Couchbase, Cosmos DB, IBM Domino, MarkLogic, **MongoDB**, OrientDB, Qizx, RethinkDB

#### Types and Examples

- **Key-value database** : A data storage paradigm designed for storing, retrieving, and managing associative arrays, a data structure more commonly known today as a dictionary or hash.
	- Examples include Aerospike, Apache Ignite, ArangoDB, Couchbase, Dynamo, FairCom c-treeACE, FoundationDB, InfinityDB, MemcacheDB, MUMPS, Oracle NoSQL Database, OrientDB, Redis, Riak, Berkeley DB, SDBM/Flat File dbm, ZooKeeper.

#### Types and Examples

- **Graph database** : A database that uses graph structures for semantic queries with nodes, edges and properties to represent and store data.
- Examples include AllegroGraph, ArangoDB, InfiniteGraph, Apache Giraph, MarkLogic, Neo4J, OrientDB, Virtuoso.

#### Types and Examples

- **Multi-model database** : A database model that supports multiple data models against a single, integrated backend.
	- Examples include Apache Ignite, ArangoDB, Couchbase, FoundationDB, InfinityDB, MarkLogic, OrientDB.

### MongoDB

- We will concentrate on one such example, MongoDB, a documentbased database.
- We'll discuss the basic ideas of MongoDB
- We'll implement a MongoDB to support some basic information needs
- We'll also learn how to program MongoDB through Python